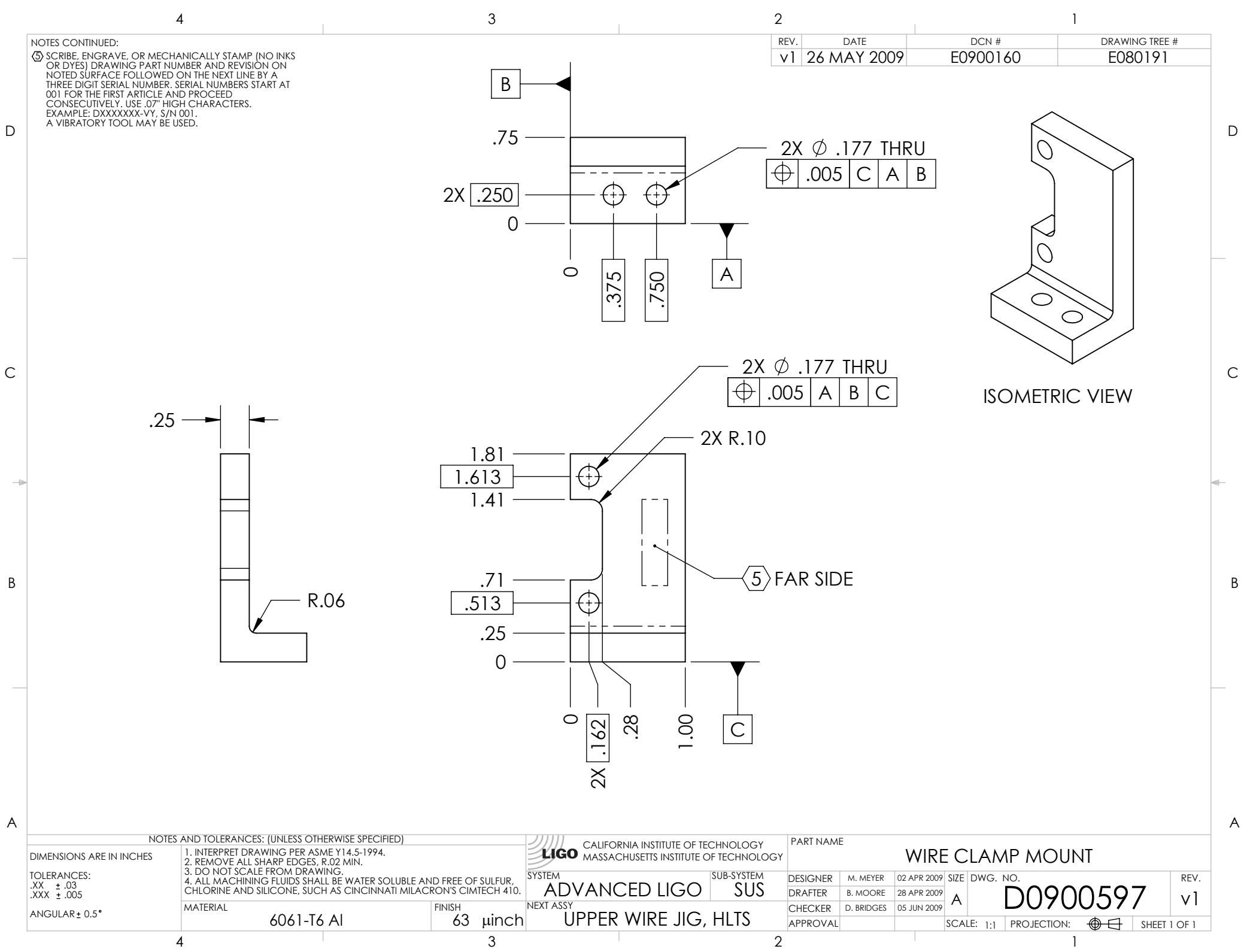

D0900597\_Advanced\_LIGO\_SUS\_HLTS\_Wire\_Clamp\_Block,\_Upper\_Wire\_Jig, PART PDM REV: X-004, DRAWING PDM REV: X-001